## Remote Site

# Local Site

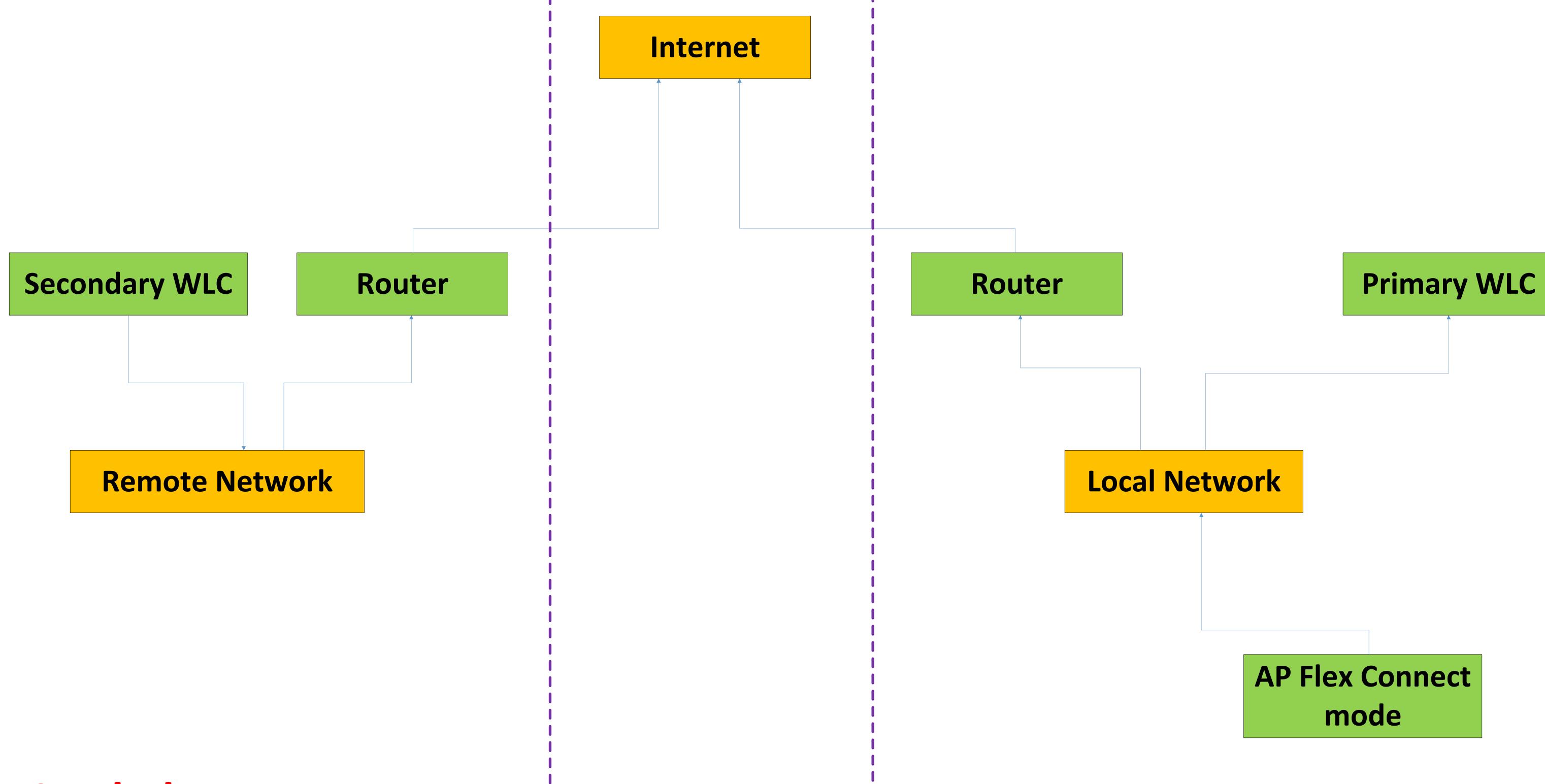

See below page

### Remote Site

### Local Site

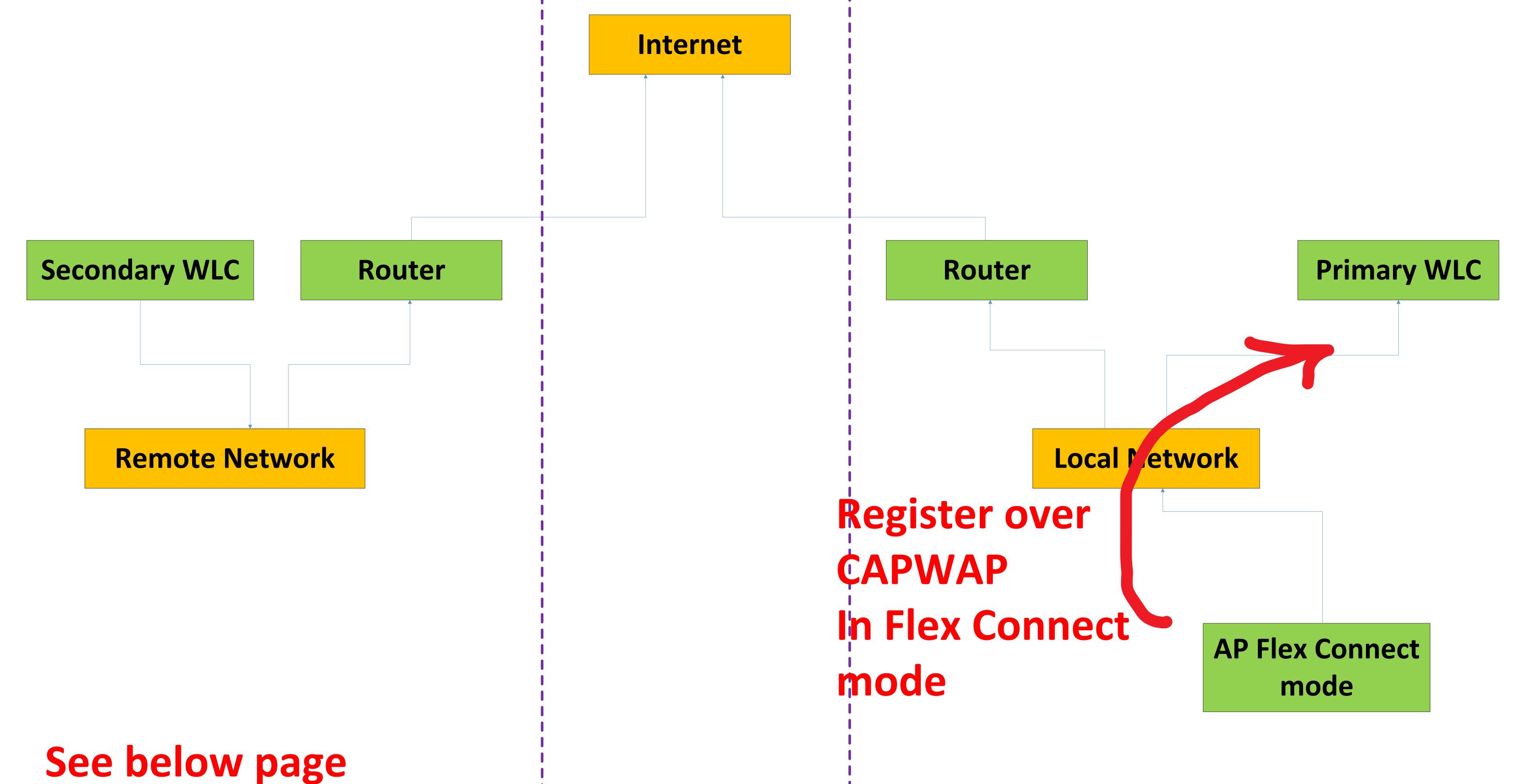

### Remote Site

#### Local Site

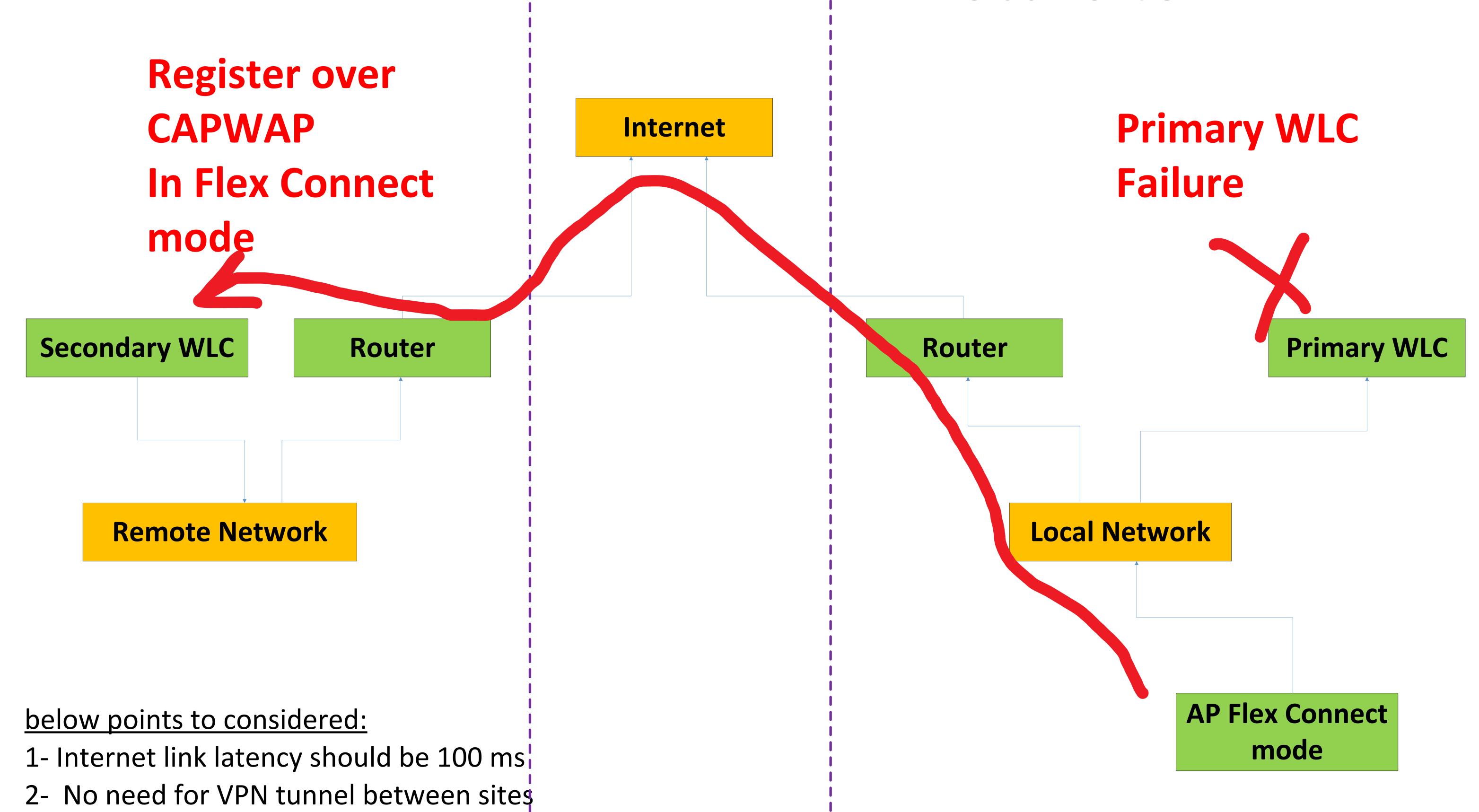

3- WLC in Remote Site will be Secondary WLC while WLC in Local Site will be Primary WLC and their configuration should always be identical and managed by the network administrator.